# <span id="page-0-0"></span>**PENGEMBANGAN APLIKASI PRESENSI PERKULIAHAN ERA** *NEW NORMAL* **BERBASIS BLE** *BEACON* **DI UNIVERSITAS ATMA JAYA YOGYAKARTA**

**Tugas Akhir**

**Diajukan untuk Memenuhi Salah Satu Persyaratan Mencapai Derajat Sarjana Komputer**

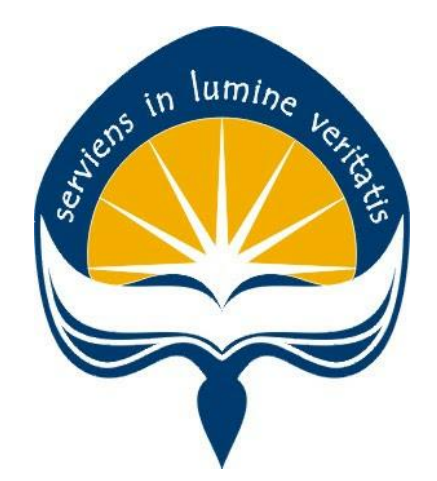

Dibuat Oleh: **NATHANIEL VINCENT WIBOWO 170709127**

# **PROGRAM STUDI INFORMATIKA FAKULTAS TEKNOLOGI INDUSTRI UNIVERSITAS ATMA JAYA YOGYAKARTA**

**2022**

### **LEMBAR PENGESAHAN**

**Tugas Akhir Berjudul** 

<span id="page-1-0"></span>PENGEMBANGAN APLIKASI PRESENSI PERKULIAHAN ERA NEW NORMAL BERBASIS BLE BEACON DI UNIVERSITAS ATMA JAYA YOGYAKARTA

#### yang disusun oleh

Nathaniel Vincent Wibowo

#### 170709127

#### dinyatakan telah memenuhi syarat pada tanggal 08 April 2022

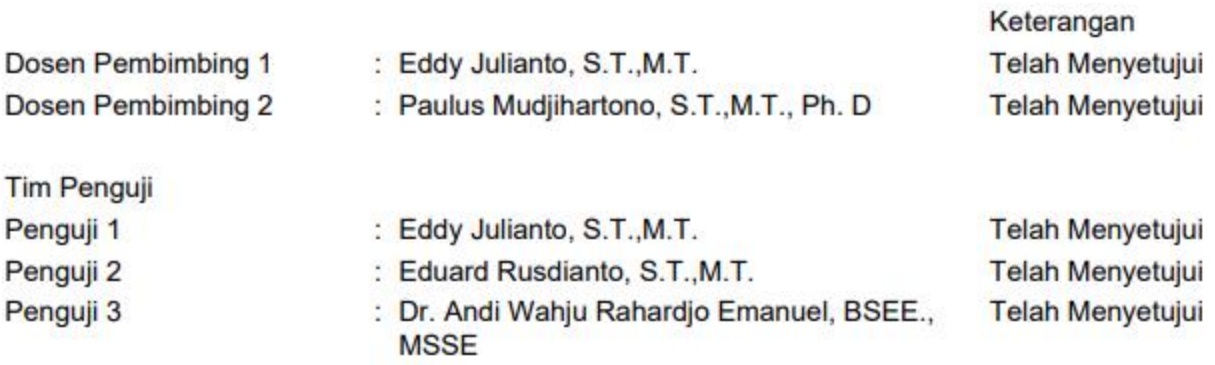

Yogyakarta, 08 April 2022 Universitas Atma Jaya Yogyakarta Teknologi Industri Dekan

ttd.

Dr. A. Teguh Siswantoro, M.Sc.

Dokumen ini merupakan dokumen resmi UAJY yang tidak memerlukan tanda tangan karena dihasilkan secara elektronik oleh Sistem Bimbingan UAJY. UAJY bertanggung jawab penuh atas informasi yang tertera di dalam dokumen ini

# <span id="page-2-0"></span>**PERNYATAAN ORISINALITAS & PUBLIKASI ILMIAH**

Saya yang bertanda tangan di bawah ini:

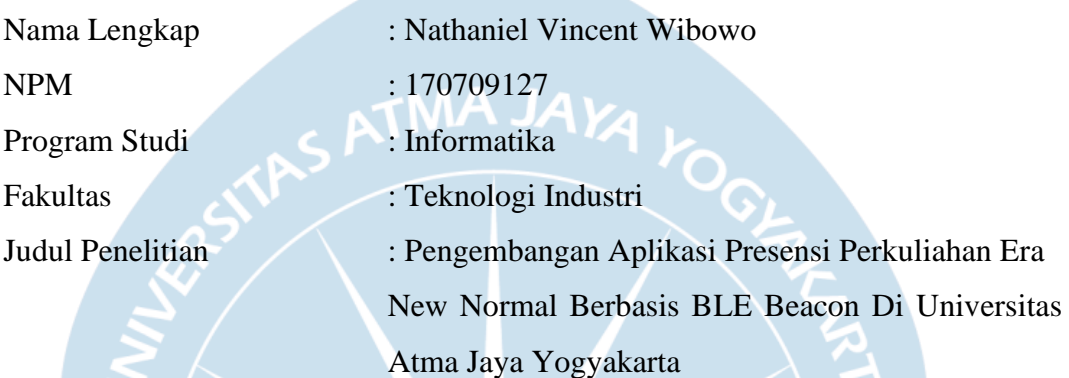

Menyatakan dengan ini:

- 1. Tugas Akhir ini adalah benar tidak merupakan salinan sebagian atau keseluruhan dari karya penelitian lain.
- 2. Memberikan kepada Universitas Atma Jaya Yogyakarta atas penelitian ini, berupa Hak untuk menyimpan, mengelola, mendistribusikan, dan menampilkan hasil penelitian selama tetap mencantumkan nama penulis.
- 3. Bersedia menanggung secara pribadi segala bentuk tuntutan hukum atas pelanggaran Hak Cipta dalam pembuatan Tugas Akhir ini.

Demikianlah pernyataan ini dibuat dan dapat dipergunakan sebagaimana mestinya.

Kudus, 25 Januari 2022

Yang menyatakan,

 Nathaniel Vincent Wibowo 170709127

# <span id="page-3-0"></span>**PERNYATAAN PERSETUJUAN DARI INSTANSI ASAL PENELITIAN**

#### Saya yang bertanda tangan di bawah ini:

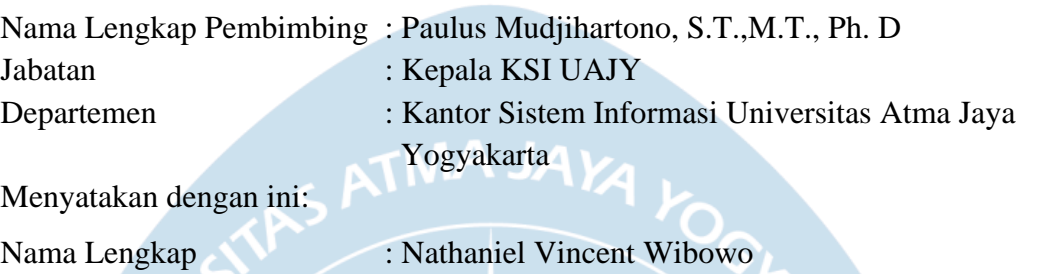

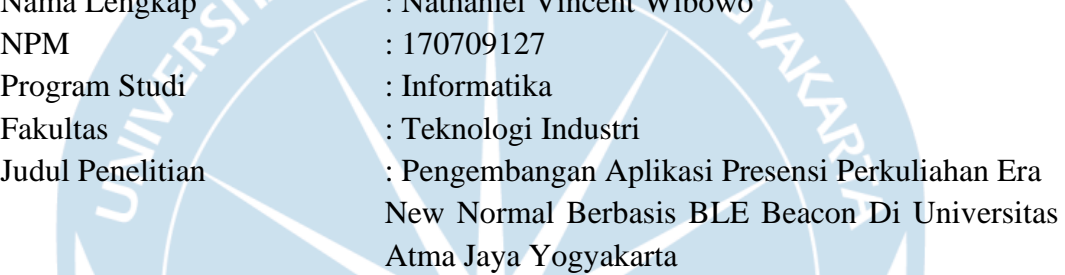

1. Penelitian telah selesai dilaksanakan pada perusahaan.

- 2. Perusahaan telah melakukan sidang internal berupa kelayakan penelitian ini dan akan mencantumkan lembar penilaian secara tertutup kepada pihak universitas sebagai bagian dari nilai akhir mahasiswa.
- 3. Memberikan kepada Instansi Penelitian dan Universitas Atma Jaya Yogyakarta atas penelitian ini, berupa hak untuk menyimpan, mengelola, mendistribusikan, dan menampilkan hasil penelitian selama tetap mencantumkan nama penulis.

Demikianlah pernyataan ini dibuat dan dapat dipergunakan sebagaimana mestinya.

> Yogyakarta, 26 Januari 2022 Yang menyatakan,

 $\epsilon$  mill

 Paulus Mudjihartono, S.T.,M.T., Ph.D. Kepala KSI UAJY

### **HALAMAN PERSEMBAHAN**

<span id="page-4-0"></span>*Seorang petani yang bekerja keras haruslah yang pertama menikmati hasil usahanya*

*(2 Timotius 2:6)*

Dengan penuh rasa syukur kepada Tuhan Yang Maha Esa, penulis dapat menyelesaikan tugas akhir ini dengan segala rintangan yang ada, tugas akhir ini penulis persembahkan kepada pihak-pihak yang telah membantu dan mendorong penulis dalam menyelesaikan tugas akhir ini :

- 1. Tuhan Yesus Kristus yang selalu menjadi pedoman hidup penulis hingga bisa sampai pada titik ini.
- 2. Orang tua penulis yang menjadi pendukung dalam segala hal, terima kasih atas dukungan dan semangat yang diberikan sehingga tugas akhir ini dapat tercapai.
- 3. Saya ucapkan terima kasih atas tuntunan dan bimbingan kepada Ibu Joanna Ardhyanti Mita N, S.Kom., M.Kom selaku dosen pembimbing akademik, Bapak Eddy Julianto, S.T.,M.T selaku dosen pembimbing tugas akhir 1, dan juga bapak Paulus Mudjihartono, S.T.,M.T., Ph. D. selaku dosen pembimbing akhir 2.
- 4. Serta keluarga besar dan teman-teman yang selalu hadir untuk memberikan dukungan, dan semangat kepada saya, terima kasih karena selalu menjadi pendamping dalam keadaan suka maupun duka dalam pengerjaan tugas akhir ini.

### **KATA PENGANTAR**

<span id="page-5-0"></span>Puji dan syukur penulis hantarkan kepada Tuhan Yang Maha Esa karena berkat rahmat dan karunia-Nya penulis dapat menyelesaikan pembuatan tugas akhir "Pengembangan Aplikasi Presensi Perkuliahan Era *New Normal* Berbasis BLE *Beacon* Di Universitas Atma Jaya Yogyakarta" ini dengan baik.

Penulisan tugas akhir ini bertujuan untuk memenuhi salah satu syarat untuk mencapai derajat sarjana komputer dari Program Studi Informatika, Fakultas Teknologi Industri di Universitas Atma Jaya Yogyakarta.

Penulis menyadari bahwa dalam pembuatan tugas akhir ini penulis telah mendapatkan bantuan, bimbingan, dan dorongan dari banyak pihak. Untuk itu, pada kesempatan ini penulis ingin mengucapkan terima kasih kepada:

- 1. Tuhan Yesus Kristus yang selalu membimbing dalam iman-Nya, memberikan berkat-Nya, dan menyertai penulis selalu.
- 2. Bapak Dr. Drs. A. Teguh Siswantoro, M.Sc, selaku Dekan Fakultas Teknologi Industri, Universitas Atma Jaya Yogyakarta.
- 3. Bapak Eddy Julianto, ST.,MT., selaku dosen pembimbing I yang telah membimbing dan memberikan masukan serta motivasi kepada penulis untuk menyelesaikan tugas akhir ini.
- 4. Bapak Paulus Mudjihartono, S.T.,M.T., Ph.D., selaku dosen pembimbing II dan pembimbing lapangan magang yang telah membimbing, mendampingi, dan memberikan masukan serta motivasi kepada penulis selama kegiatan magang dan juga dalam menyelesaikan tugas akhir ini.
- 5. Orang tua yang selalu mendoakan dan mengarahkan penulis, agar penulis dapat membuka jalan kesuksesan di masa depan.
- 6. Teman-teman *SKM Brotherhood,* Rafael, Gladd, Kadek, Fendy, Sigit, Arvydo, Ridwan, Igo, Vieri, Mikho, dan Pande yang memotivasi dan membantu penulis dalam pengerjaan tugas akhir.
- 7. Teman-teman *OrangGabut*, Aldi, Albert, Marvel, Hendry, dan Aan yang

mendorong dan mengisi hari-hari penulis dalam pengerjaan tugas akhir ini.

- 8. *Staff* KSI UAJY, Pak Cahyadi, Mas Galih, Mas Wiwid, Mas Johan, Mbak Lili dan staf lainnya yang tidak dapat disebutkan satu per satu, yang telah memberikan masukan, solusi, dan dorongan kepada penulis untuk merancang, membuat, dan menyempurnakan tugas akhir ini.
- 9. Seluruh pihak yang tidak dapat disebutkan satu persatu oleh penulis yang membantu dalam pengerjaan tugas akhir.

Demikian laporan tugas akhir ini dibuat, penulis mengucapkan terima kasih kepada semua pihak. Semoga laporan tugas akhir ini dapat bermanfaat bagi pembaca.

Kudus, 25 Januari 2022

Nathaniel Vincent Wibowo

170709127

## **DAFTAR ISI**

<span id="page-7-0"></span>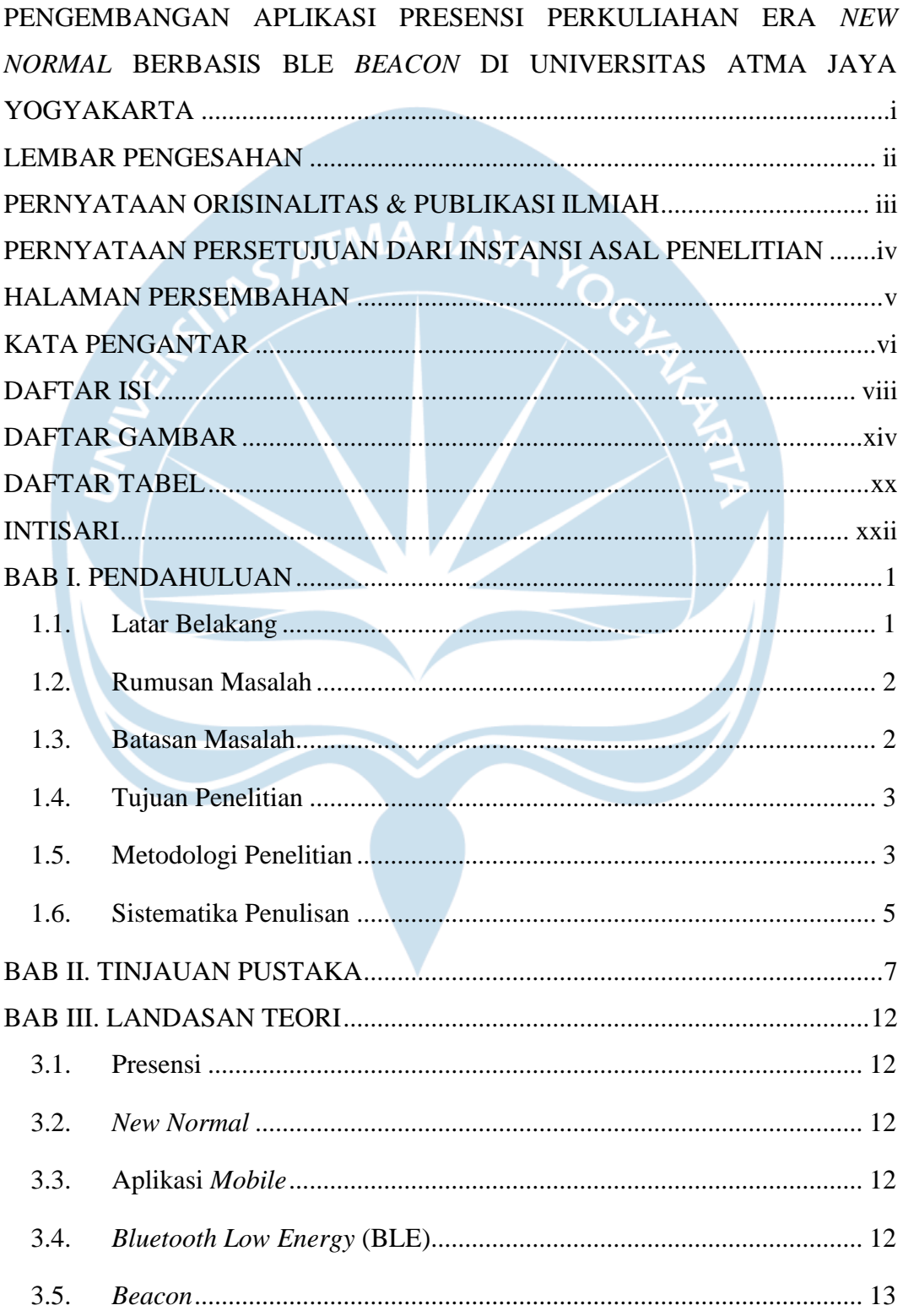

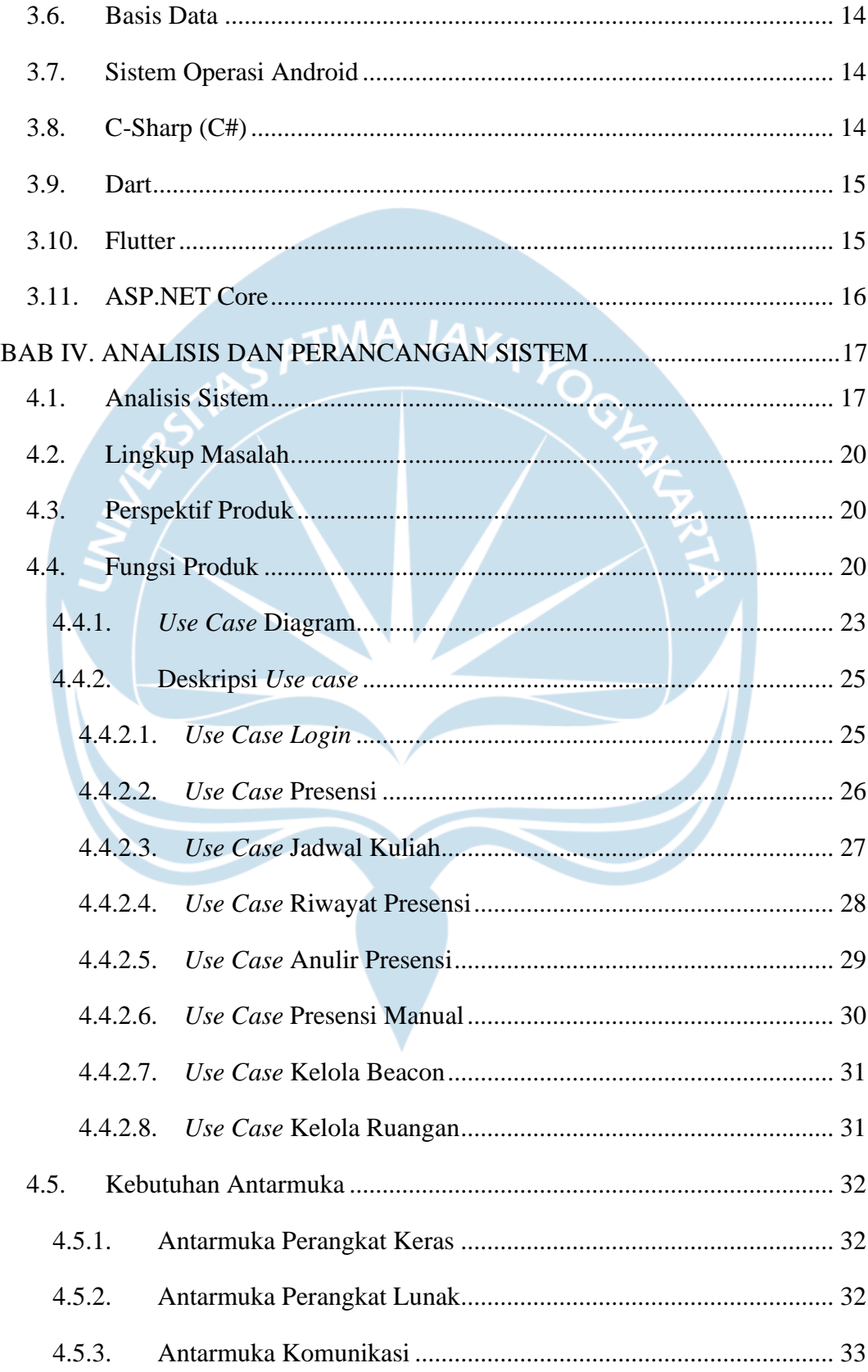

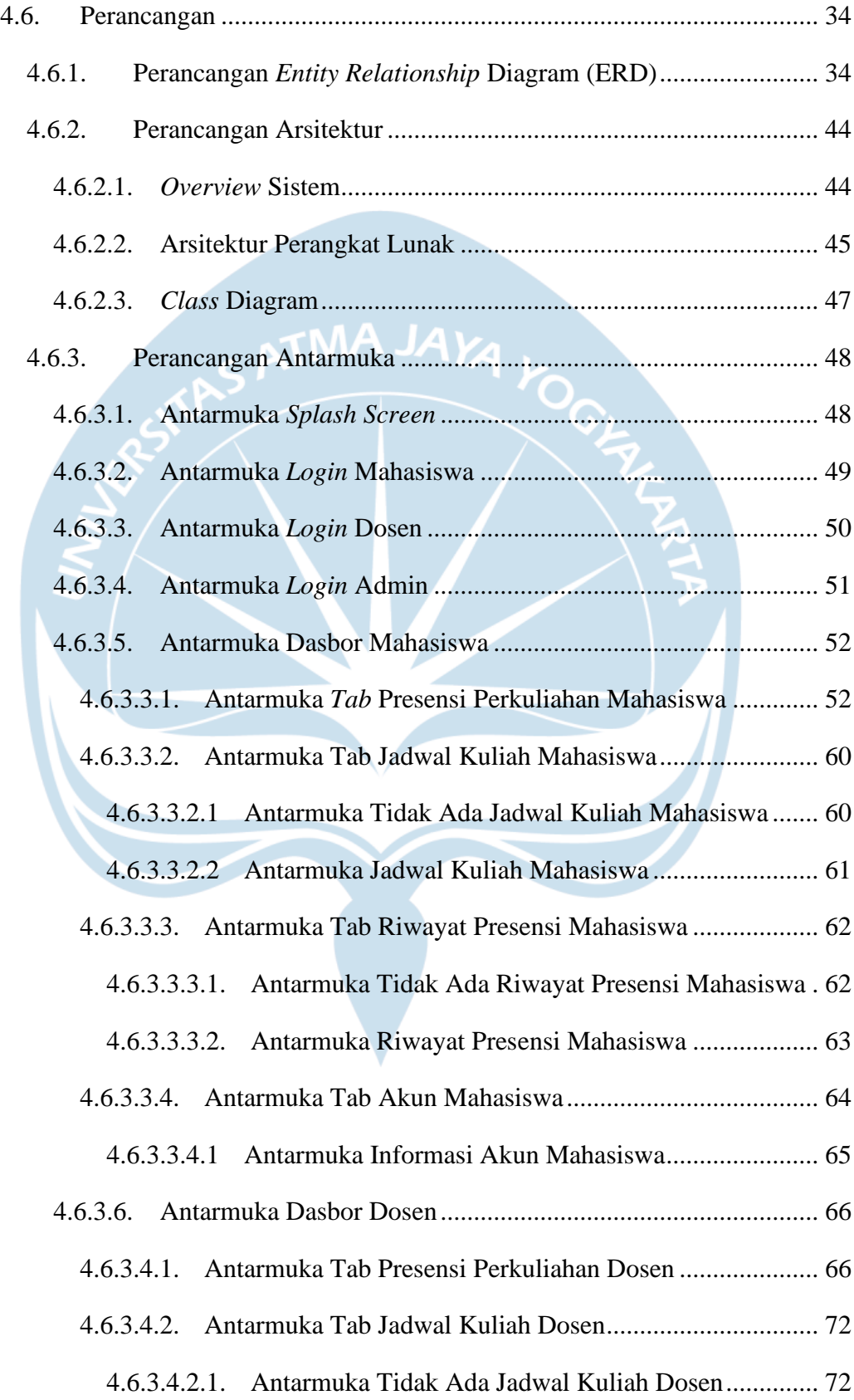

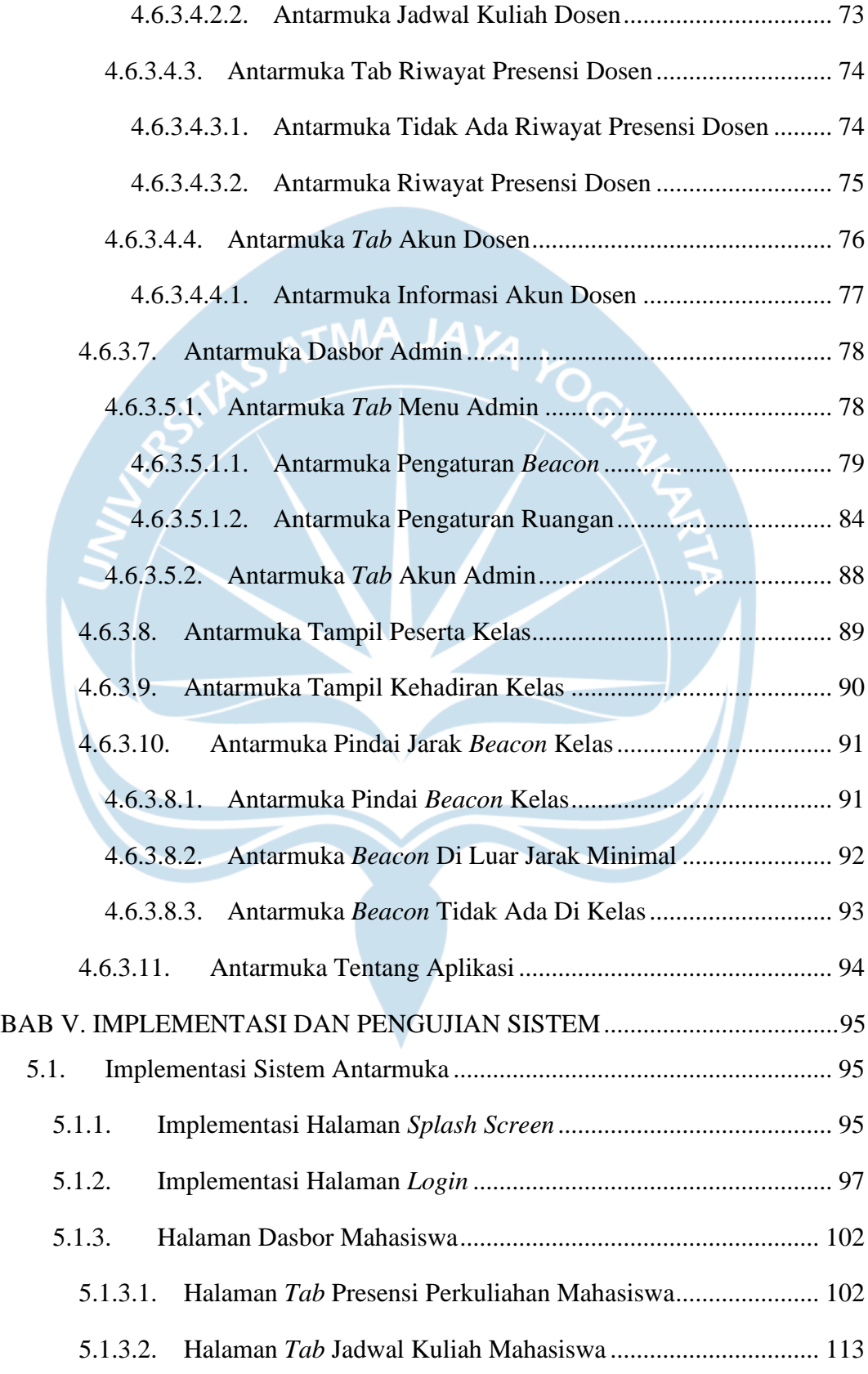

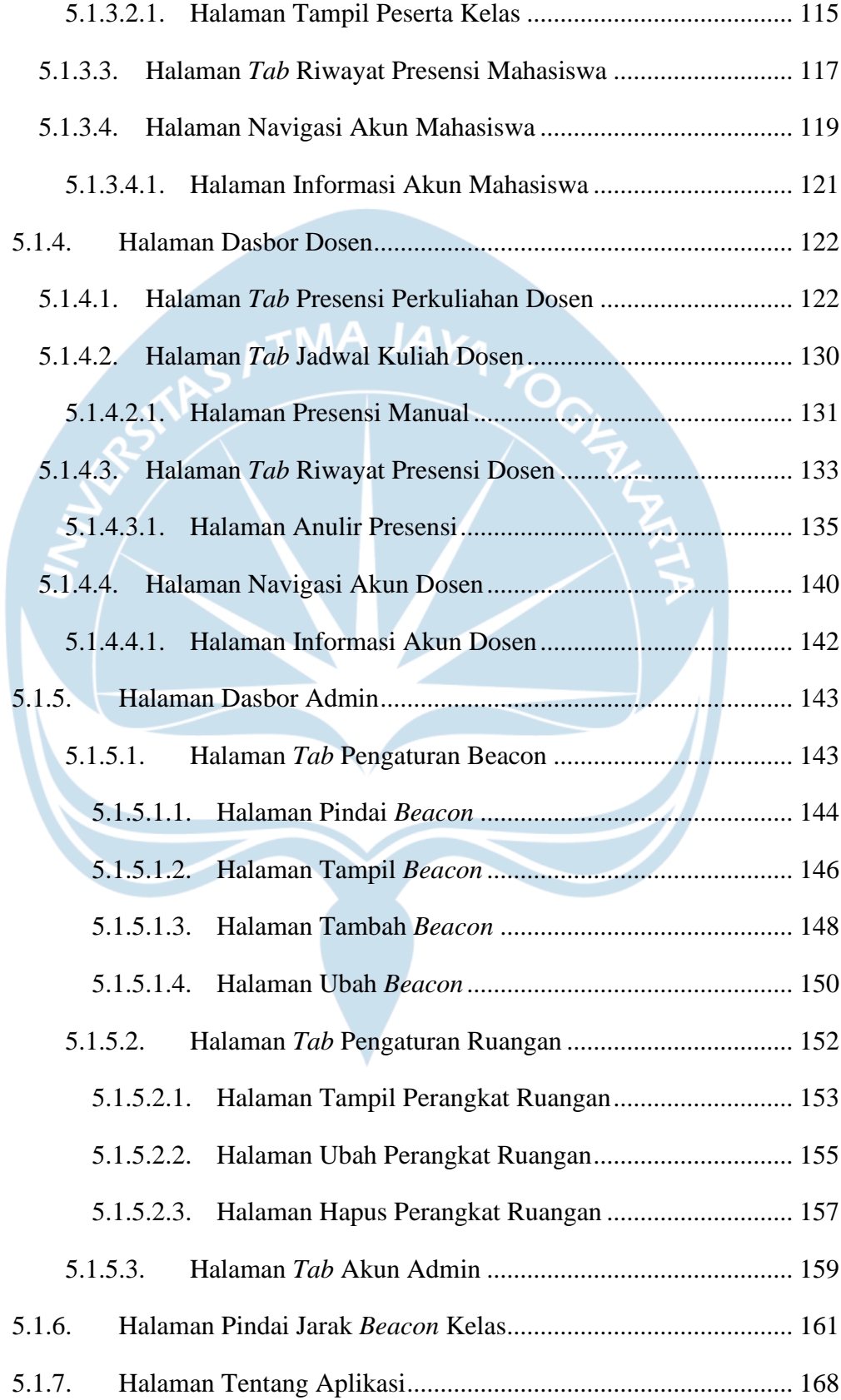

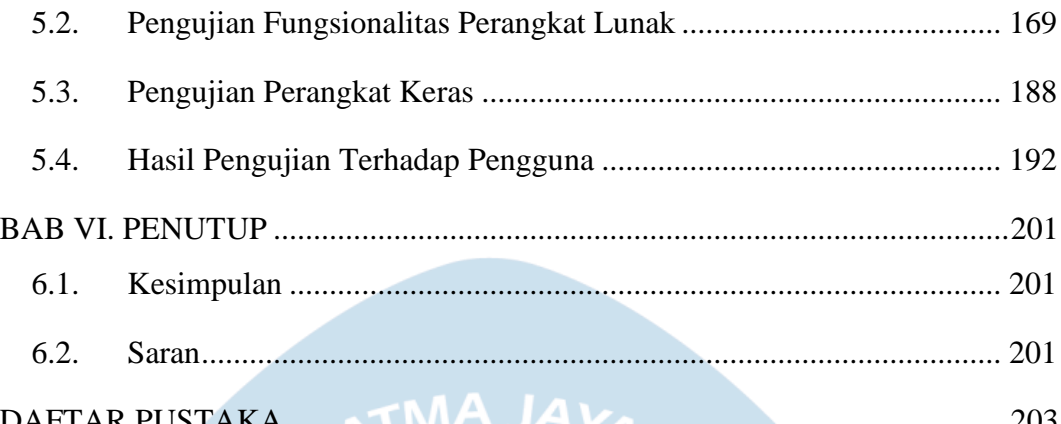

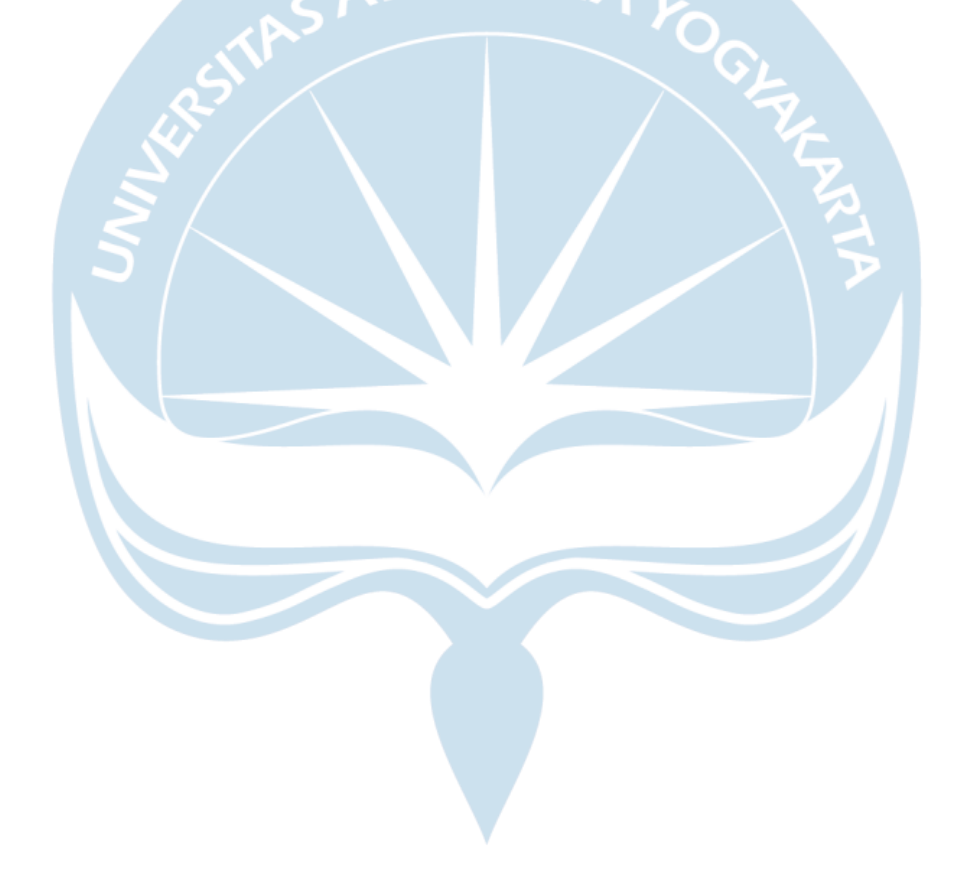

## **DAFTAR GAMBAR**

<span id="page-13-0"></span>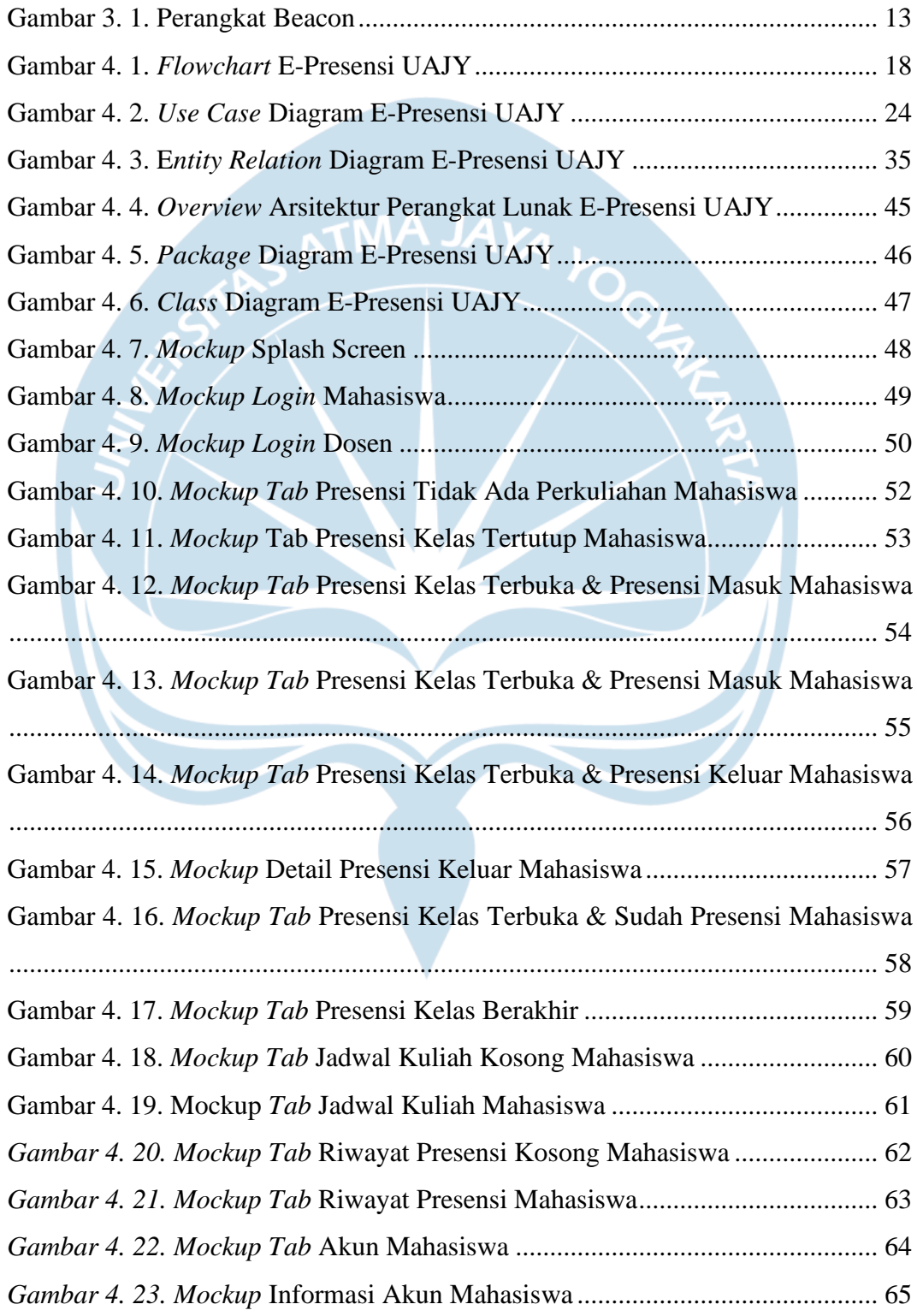

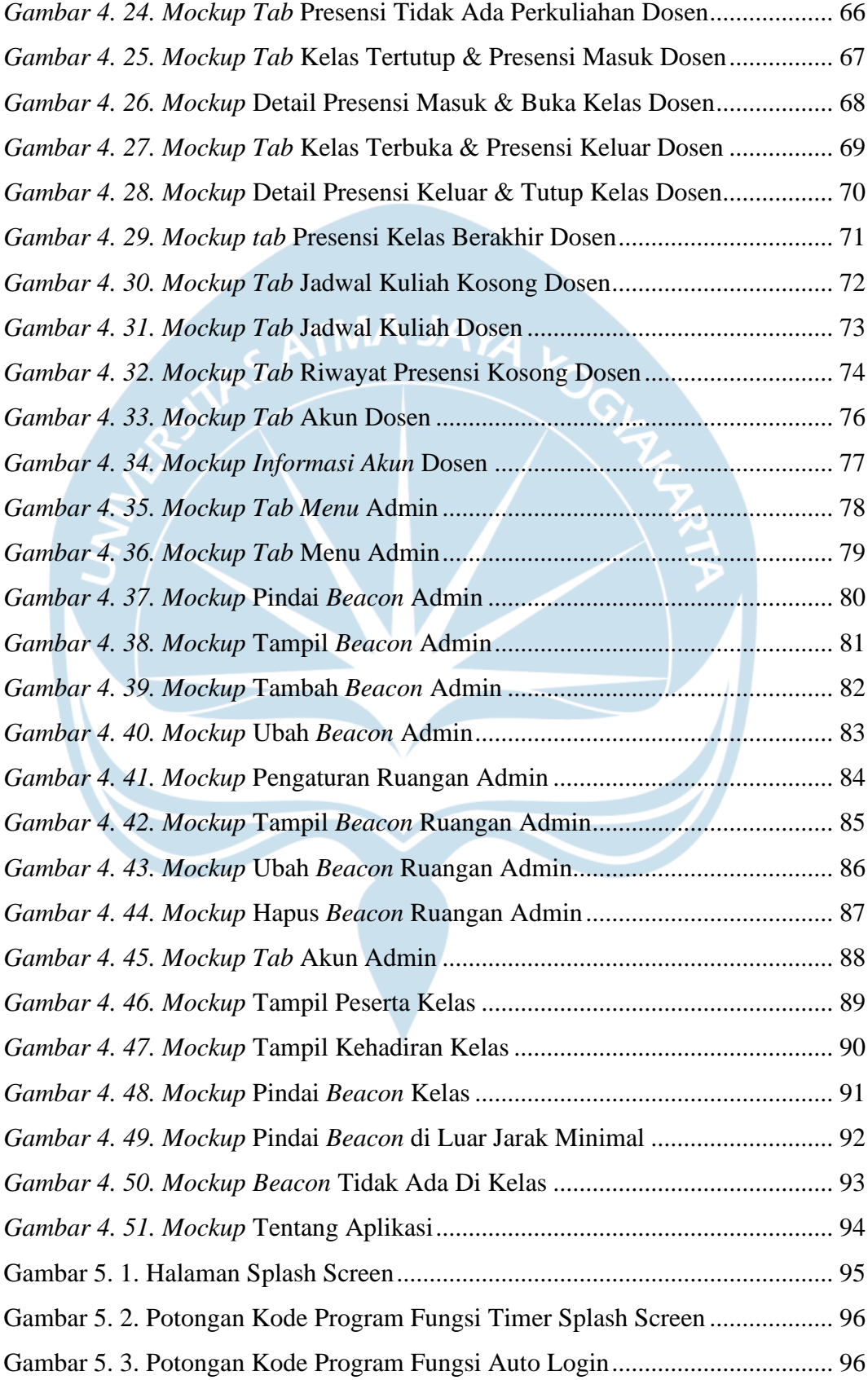

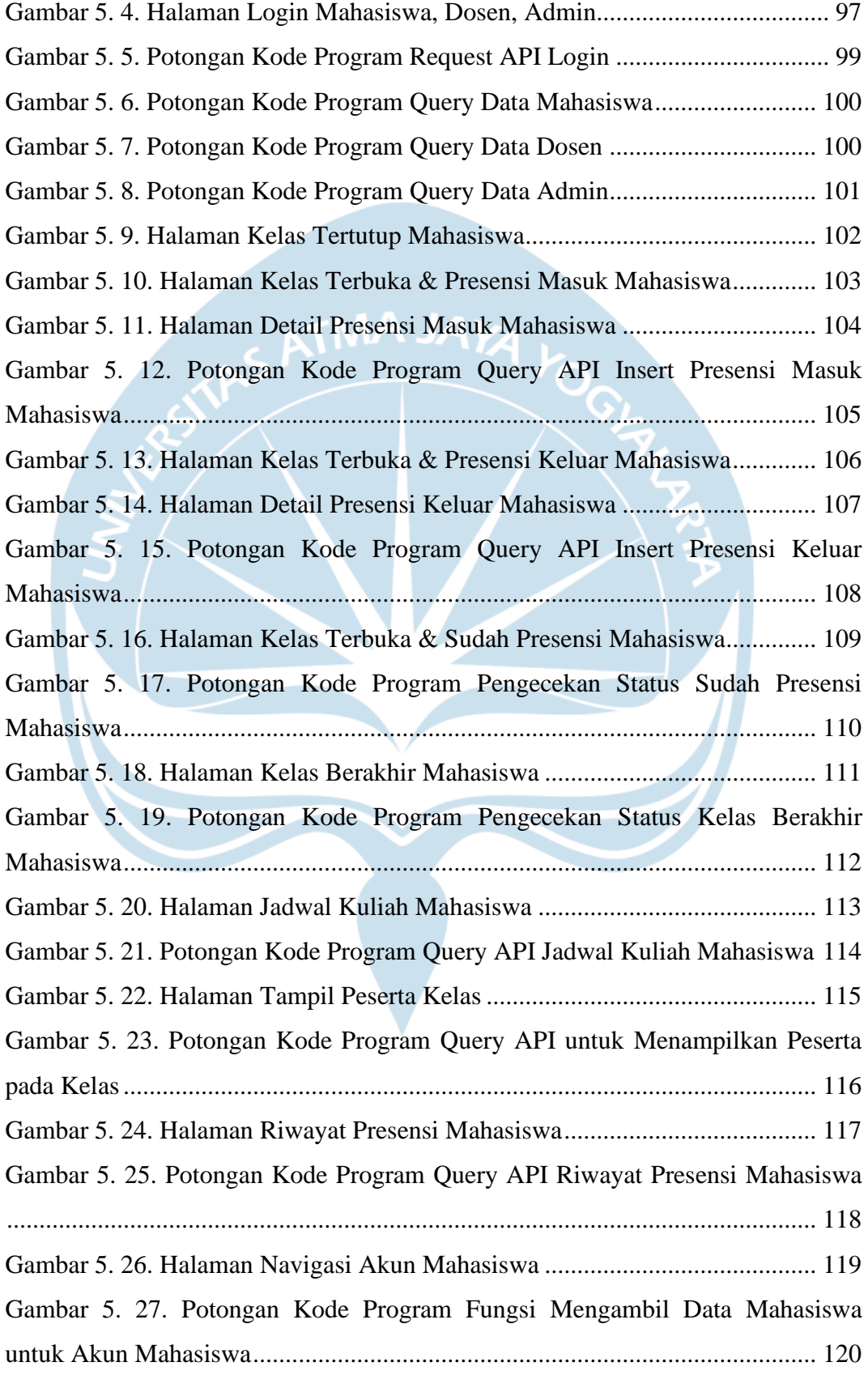

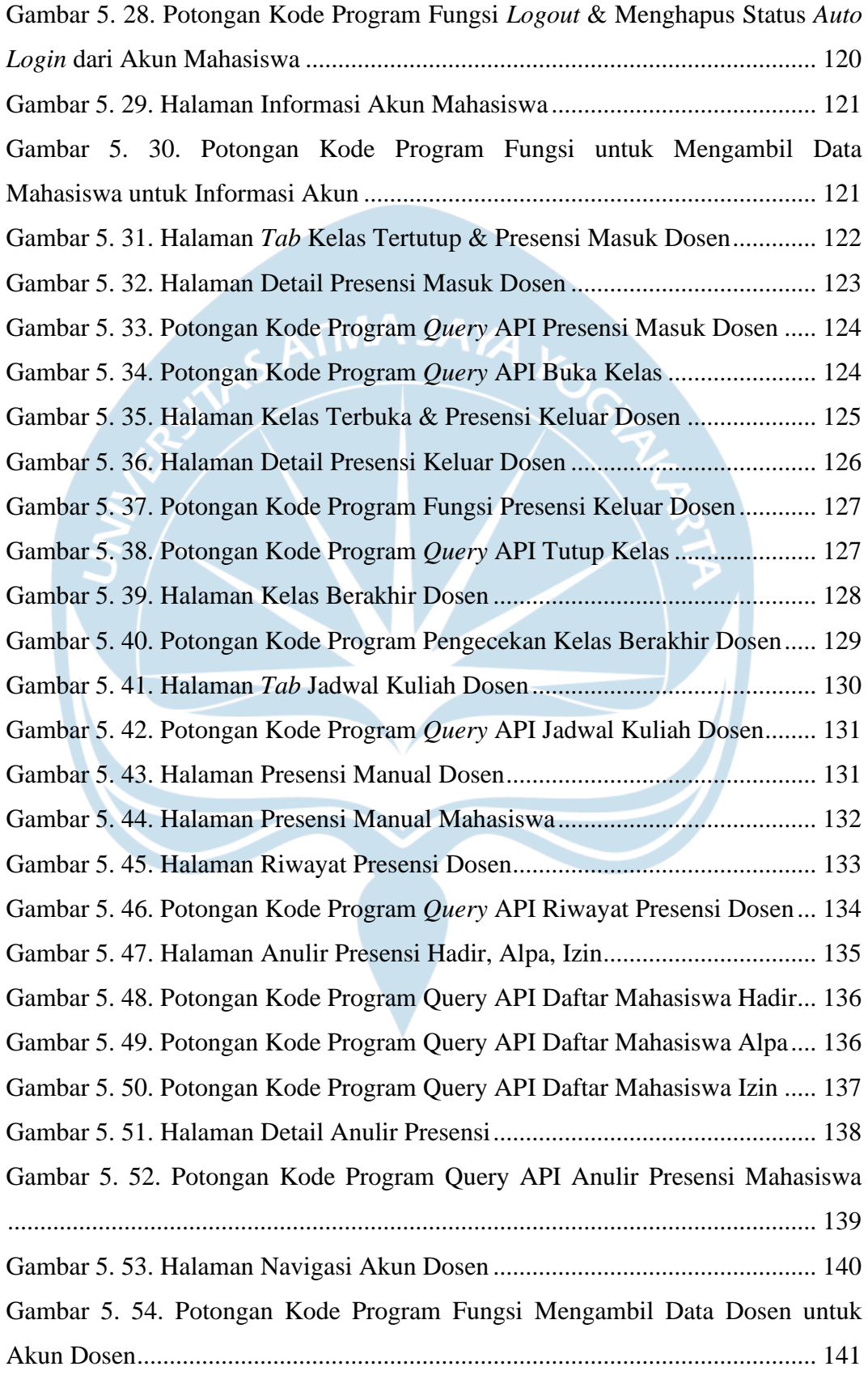

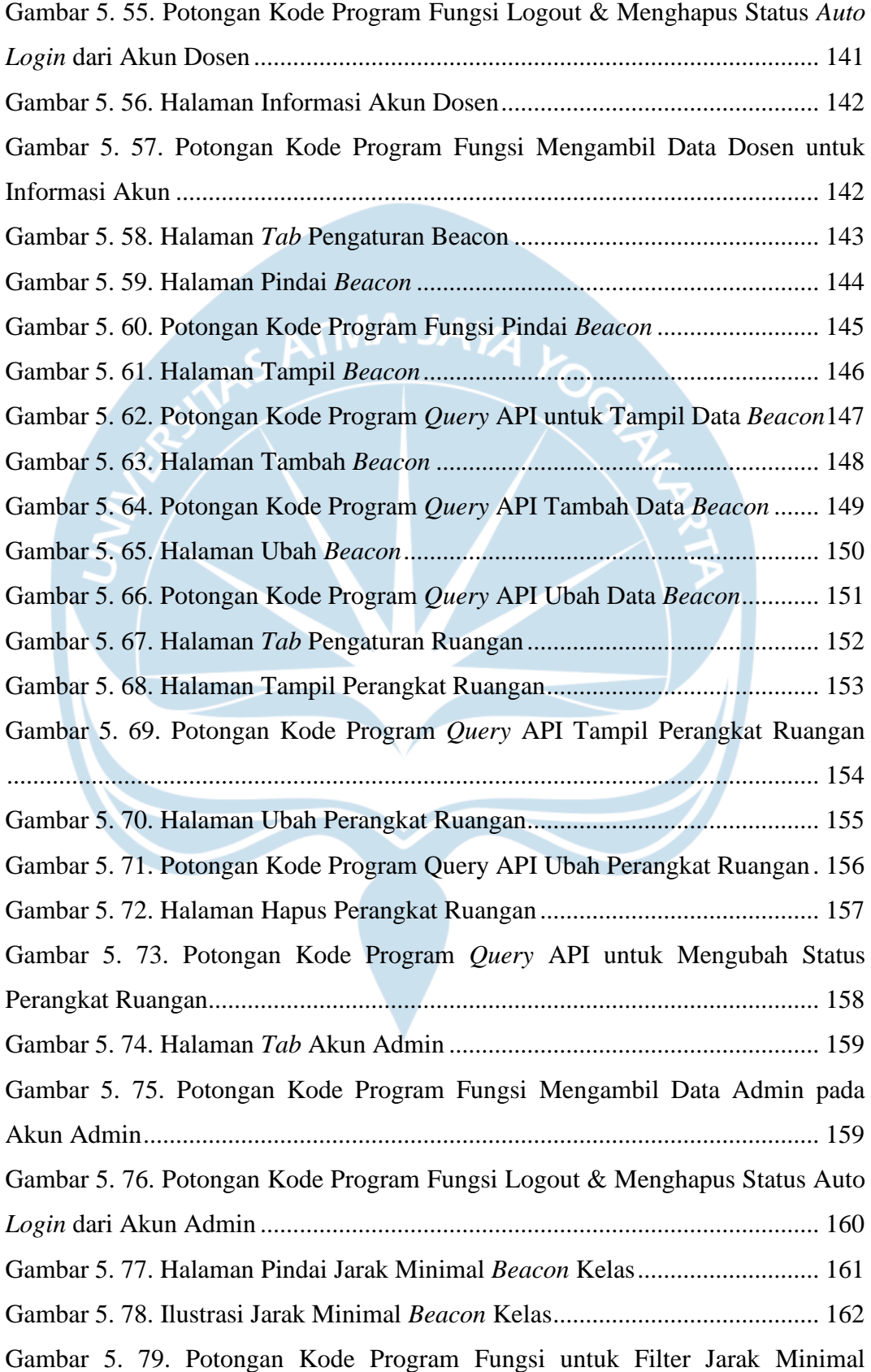

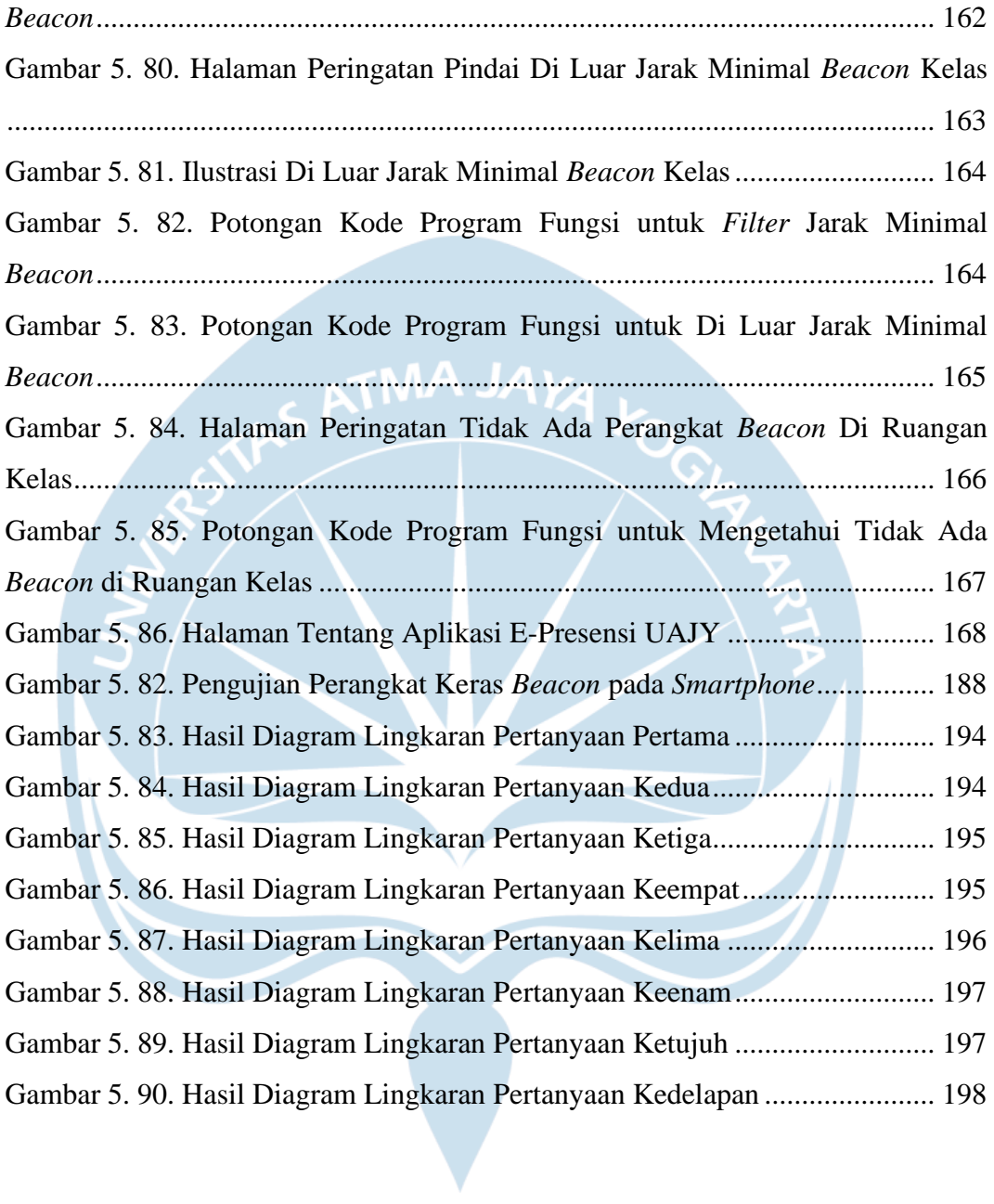

## **DAFTAR TABEL**

<span id="page-19-0"></span>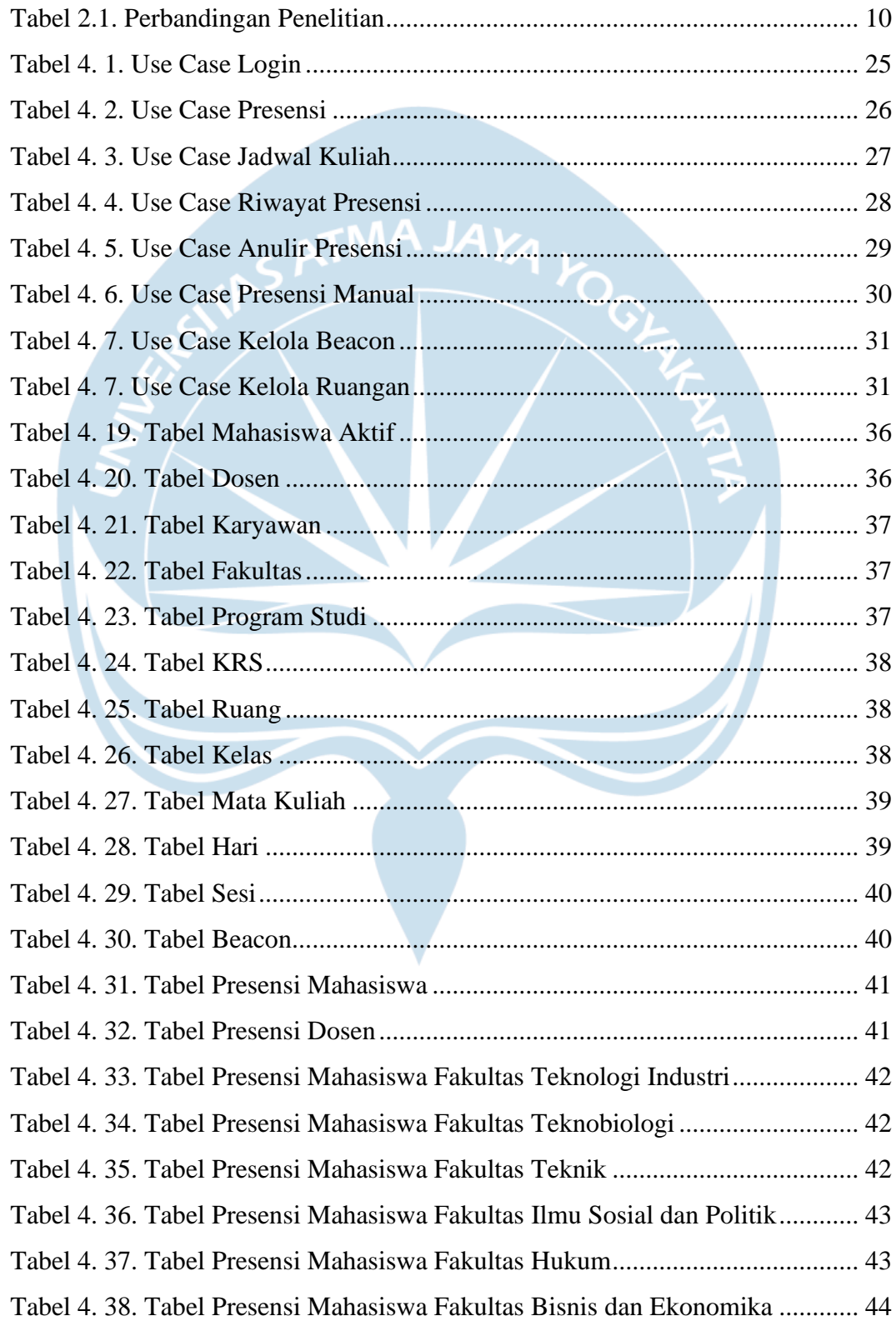

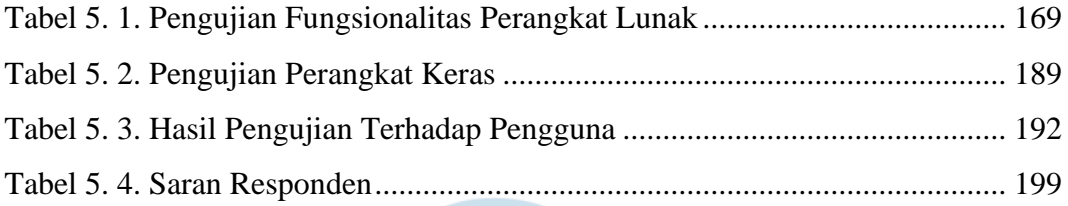

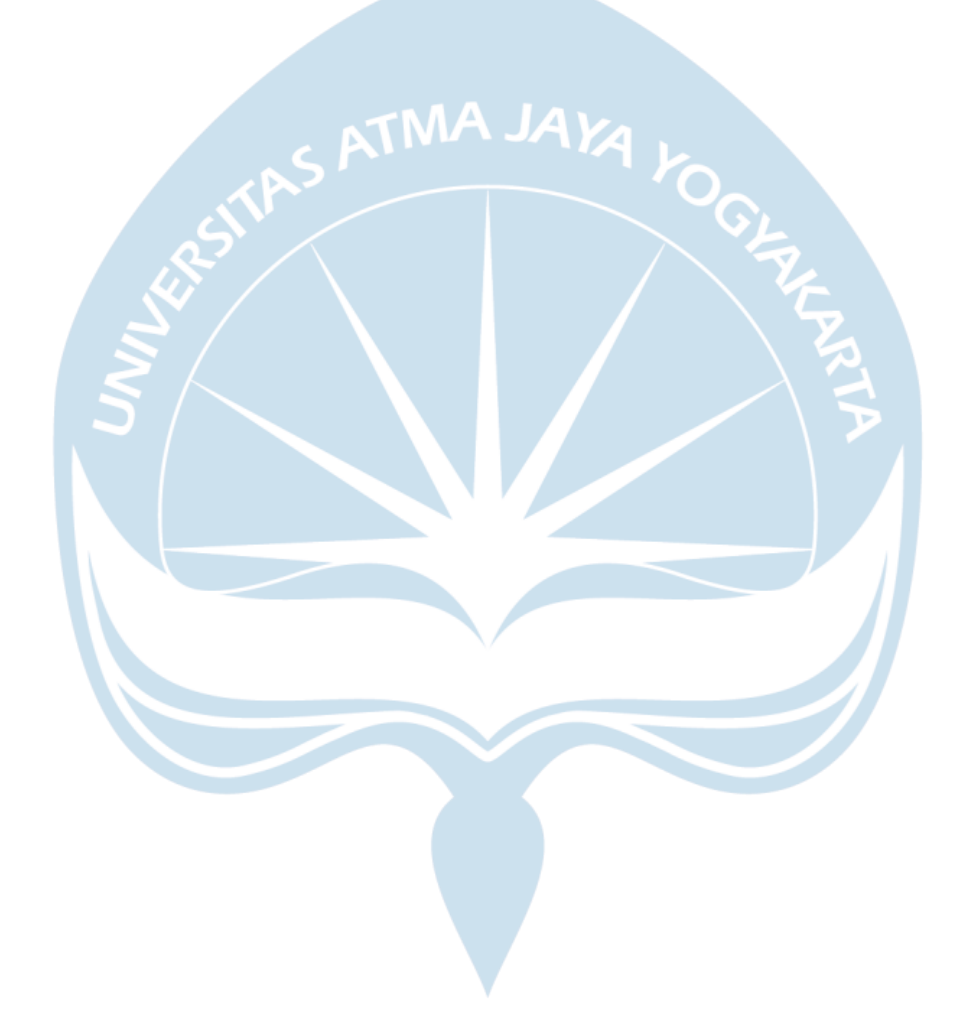

### **INTISARI**

## <span id="page-21-0"></span>**PENGEMBANGAN APLIKASI PRESENSI PERKULIAHAN ERA NEW NORMAL MENGGUNAKAN BLE BEACON DI UNIVERSITAS ATMA JAYA YOGYAKARTA**

Nathaniel Vincent Wibowo 170709127

Virus covid-19 melanda setiap belahan dunia mulai akhir tahun 2019 hingga tulisan ini dibuat sebanyak 1.024.298 orang terinfeksi virus covid-19 di Indonesia. Sejumlah daerah Indonesia mengalami peningkatan yang signifikan jumlah terinfeksi virus covid-19 karena mengabaikan protokol kesehatan.

Memiliki sistem yang dapat melakukan pencatatan berdasarkan waktu masuk-pulang yang memenuhi protokol kesehatan adalah kewajiban dari institusi pendidikan. Salah satunya Universitas Atma Jaya Yogyakarta (UAJY) merupakan salah satu universitas yang masih memanfaatkan teknologi deteksi sidik jari (*fingerprint*) dalam sistem kehadiran mahasiswa pada perkuliahan tatap muka. Ini membuat teknologi ini tidak lagi relevan lagi, jika tetap diaplikasikan pada masa *new normal* virus covid-19.

Salah satu teknologi yang dapat diimplementasikan untuk mengatasi permasalahan tersebut adalah membangun aplikasi presensi berbasis *mobile* dengan memanfaatkan perangkat *beacon* dengan konektivitas *bluetooth low energy* dengan menggunakan kerangka kerja Flutter sebagai *front-end*, *ASP.Net*  sebagai *back-end*, dan SQL Server sebagai *database*.

Hasil dari pengembangan dan penerapan aplikasi ini bertujuan untuk memudahkan proses presensi perkuliahan menjadi lebih mudah dan praktis di masa *new normal*. Aplikasi ini memiliki beberapa fitur-fitur yang mendukung proses perkuliahan di Universitas Atma Jaya Yogyakarta antara lain presensi mahasiswa, presensi dosen, melihat jadwal kelas, riwayat presensi perkuliahan, dan pengelolaan *beacon* oleh *administrator* aplikasi.

Kata Kunci: Presensi, *New Normal*, *Beacon, Bluetooth Low Energy,* Flutter.

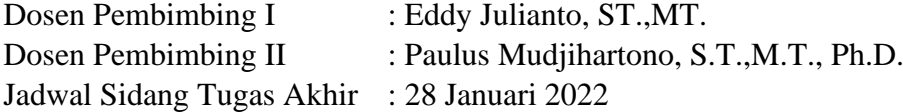